# บทที่ 2

# **ทฤษป็ และความรู้ฟินฐาน**

**ในบทปีจะไท้กล่าาสืงทฤษฐ และความเฟ้นฐานท้สำสืฌฺในการทำใทยาปิพนร ข้งจะ ท''าให้เข้า1ใจสืงงานใ?ยได้รวดเร็ว และในตอนท้ายของบทจะเป็นการให้ความหมายของ คำท้พท์ท้ใข้เฟ้อให้ฝ็ความเข้าใจท้ตรงท้น**

<u>เทอร์มินัลเทียม (pseudo-terminals)</u>

โปรแกรมข้บเทอร์มินัลมีส่วนประกอบที่สำคัญคือ ไลน์ดิสชิพรินส์ (line desciplines) **îi งทำให้โปรแกรมขับเทอร์รนัลฝ็ความขับข้อนมาก เทอร์flนัลถูกสมมสืให้เป็นเส2อนอุปกรณ์** ...<br>สื่อสารสองทางเต็มอัตรา นั่นศือมีช่องทางส<sub>ำ</sub>หรับรับข้อมูลเข้า และช่องทางส่งข้อมูลออกแยกกัน **ไลน์สืสขัพ!นจะอยู่ในเคอร์เนลระหว่างโปรแกรมขับอุปกรณ์แท้และโปรเชสของผู้ใข้ คงรูปท้ 2.1**

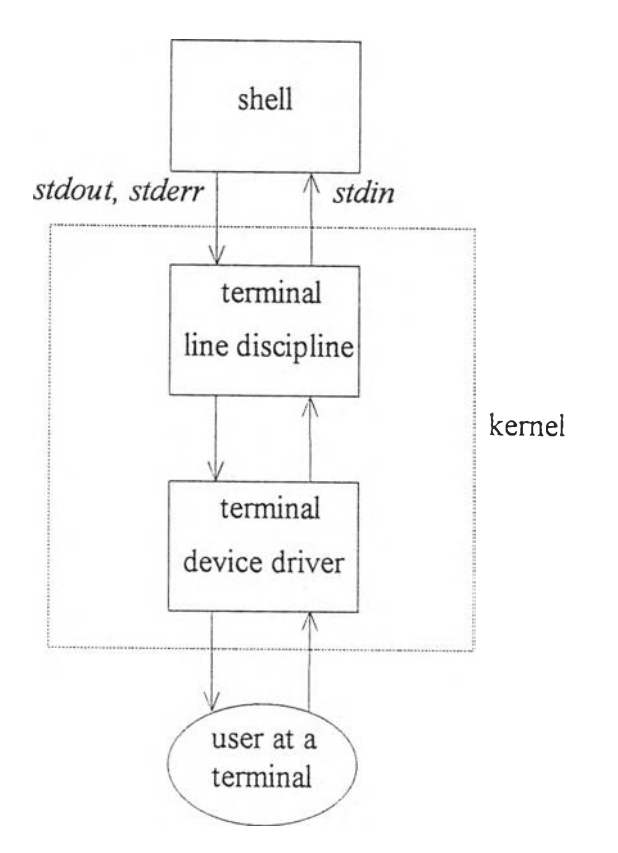

ี รูปที่ 2.1 แสดงไลน์ดิสชิพรินในขณะที่ใช้โปรแกรมเชลล์โดยวิธีปกดิ

้มีงานหลายอย่างที่อาจถูกทำได้ด้วยส่วนของไลน์สิสชิพริน เป็น<mark>ต้</mark>นว่า

**- แสดงตัวรกขระทัถูกป้อนเข้าไป**

**- ตรวจสอบตัวรกขระทัป๋อนเข้าเฟ้อเป็บไข้เป็นบรรทัด ดู่งโปรเซสตัางๆ อ่านข้อyลจากบรรทัดทัตรวจสอบแสัว** ์ ซึ่งโปรเชสต่างๆ จะมา

**- แข้ไขข้อยูล,ในบรรทัดทักฯรงป้อนเข้า**

- สร้างสัญญาณ (signal) เมื่อมีการกดปุ่มสัญญาณจากเทอร์มินัล **SIGINT สัญญาณ SIGQUIT เป็นต้น สัญญาผ**

- ควบคุมการไหลของข้อมูล เช่น เมื่อผู้ใช้กดคอนโทรล-เอส (control-S) **ข้อมูลร่ถูกส์งออกทางเทอรัอนัลจะถูกหยุดการแสดงผลร่จะออกมาทางจอภาพ และเร่อผู้ไข้** ต้องการให้การแสดงผลด<sup>ู</sup>ำเนินต่อให้กดคอนโทรล−คิว (control−Q) เป็นต้น

**- ยอมไห้ผู้ไข้ป็อนคัวรกขระของการสินสุดแฟ้มข้อมูล**

- เปสี่ยนแปลงตัวอักขระบางตัว เช่น ทุกครั้งที่โปรเซสส่งตัวอักขระนิวไลน์ (newline) ไลน์ดิสชิพรินสามารถเปลี่ยนให้เป็นการย้ายการแสดงผลไปที่ด้นบรรทัดของบรรทัด **รดไป เป็นต้น**

<u>เนื่องจากมีโปรแกรมบางโปรแกรมที่ต้องใช้เทอร์มินัลในการรับ-ส่งข้อมูล แต่มีบาง</u> **ครังร่จ"า เป็นต้องเปสียนข้องทางการรับ-ล่งข้อมูล เร่องจากไม่สามารถไข้ เทอร์รนัลไต้ คังนิ้นข้ง รผู้คัดท"าเทอร์รนัลเทัยมข้นเร่อแย้ไขปัญหาไนรกษฌะดังกล่าว**

**เทอร์ฝ็นัลเป็ยมเป็นอุปกรฟ้คุ่ประกอบต้วยมาสเตอร(m aster) และสเลฟ ( s la v e ) ไปรเซสจะต้องเปิดเทอร์รนัลเป็ยมเป็นคู่ดังกล่าวก่อนปิจะไ^งาน ส์วนfน่ป็นสเลฟ่จะเป็นส์วน** ี่ ที่เชื่อมต่อกับโปรเชสของผู้ใช้ชึ่งจะเป็นเสมือนกับเทอร์มินัลปกดิ ดังรูปที่ 2.2

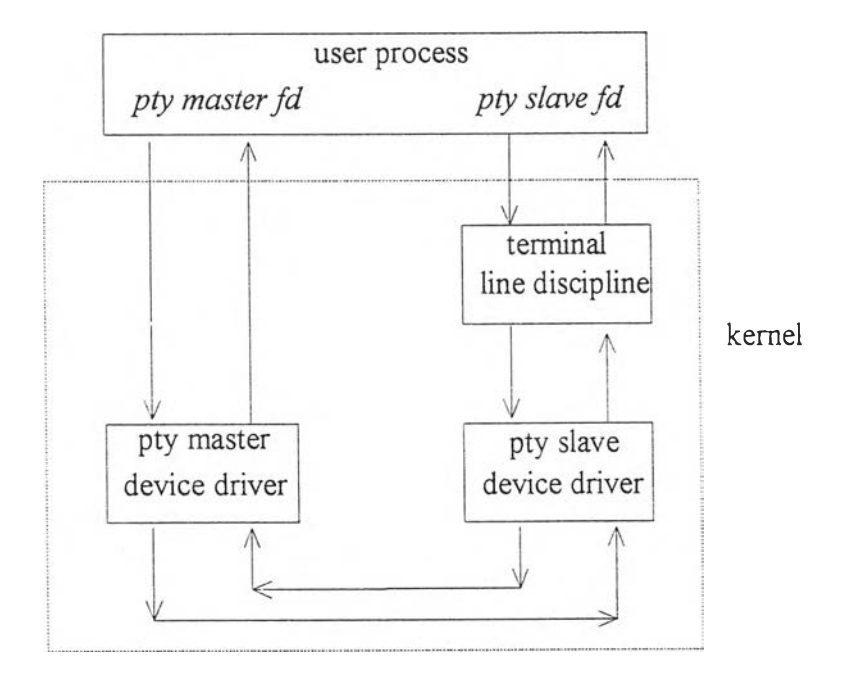

**'รูปfi 2 .2 แสดงเทอร์รนัลเป็ยม**

# **ไคล เอนต้- เชอ!ฟ เวอ***4 (c* **1 ie n t-S e r v e r )**

*i* $\frac{1}{2}$ 

**รุปแบบส่ปียมใใ!ในการพัดเนาโปรแกรมเส่ขว fluระบบเค!อข่ายแบบหปีง สือ** ไคลเอ็นด์-เซอร์ฟเวอร์ โดยเซอร์ฟเวอร์จะเป็นโปรเซสที่คอยการติดต่อจากไคลเอ็นด์เพื่อให้ ีบริการบางอย่างแก่ไคลเอ็นด์ ลักษณะการทำงานของรูปแบบไคส์เอ็นด์-เซอร์ฟเวอร์โดยที่วไป **เป็นรงปี**

1. เมื่อเชอร์ฟเวอร์ก**ำหนดค่าเริ่มต้นต่างๆ เพื่อเตรียมทำงานเส**ร็จแล้ว จะหยุด **การท0'างานเส่อรอการตัดต่อจากไคต้เสินด**

2. ไคล์เอ็นด์โปรเซสจะถูกปฏิบัติงานในระบบเดียวกัน หรือบนระบบ**อื่นที่สามารถ** ติดต่อกับเซอร์ฟเวอร์ได้ด้วยระบบเครือข่าย ไคล์เอ็นด์โปรเซสจะสิ่งคาขอบริการผ่านระบบ เครือข่าย เพื่อขอบริการต่างๆ จากเซอร์ฟเวอร์

3. เมื่อเซอร์ฟเวอร์ได้รับคำร้องขอจากไคล์เอ็นด์ และให้บริการแก่ไคล์เอ็นด์ แล้ว เชอร์ฟเวอร์จะกลับเข้าสภาวะรอการติดต่อจากไคส์เอ็นด์ฮีก

**เซอ!ฟเวอ!โปรเซสอาจแบ่งไต้เป็น 2 ประเภท ดังปี**

1. เมื่อเซอร์ฟเวอร์ให้บริการแก่ไคล์เอ็นด์ตามคำขอด้วยคัวเอง ซึ่งมักใช้เวลาสั้นๆ เรียกว่า อิเทอเรทีพ เซอร์ฟเวอร์ (iterative server)

2 . เมื่อเซอร์ฟเวอร์ไม่ทราบแน่ว่าจะต้องใช้เวลามากน้อยเท่าใดในการให้บริการ ี แก่ไคส์เอ็นด์ ซึ่งปกติแล้วเซอร์ฟเวอร์จะใช้วิธีให้บริการแบบ<del>พ</del>ร้อมกัน(concurrent) จึงเรียก ว่า คอนเคอเร็นท์ เซอร์ฟเวอร์ (concurrent server) ท<sub>ำ</sub>ได้โดยการที่เซอร์ฟเวอร์จะ ิ สร้างโปรเชสใหม่อีก 1 โปรเชส ที่จะให้เป็นตัวจัดการให้บริการแก่ไคลเอ็นด์แทน เพื่อที่ <u>เซอร์</u>ฟเวอร์จะได้กลับไปรอรับการติดต่ออื่นๆ อีก โดยทั่วไปแล้วเซอร์ฟเวอร์ประเภทนี้มักด้อง **ท,างานบนระบบปฐบัตัการส่ยอมให้โปรเซลหลาย ๆ โบ่รเซลท0างานไปพร้อมก่นไต้**

**เชอร'ฟเวอ!รข้นตอนการทำงาน'โดยคร่าว ๆ ดังปี**

- 1. **เปิดช่องการสื่อสาร**
- **2. คอยรับการดัดจต่อจากไคลเอ็นด์**

3. ส**ำหรับอิเทอเรทีพ เชอร์ฟเวอร์ มักใช้ในกร**ณีที่การให้บริการสามารถทำได้ ี ด้วยหนึ่งค<sup>ู</sup>าสั่งจากเชอร์ฟเวอร์ สำหรับ คอนเคอเร็นท์ เชอร์ฟเวอร์ จะสร้างโปรเชสใหม่ เพื่อให้บริการแก่ไคล์เอ็นด์ ซึ่งโปรเซสใหม่นี้จะไม่สนใจการติดต่อจากไคล์เอ็นต์อื่นๆ และเมื่อ ให้บริการเสร็จ จะเสิกการทำงานโดยปิดช่องการสื่อสารกับไคล์เอ็นด์นั้น

**4. กหับไปท"าข้อ 2**

**ระหว่างฃํ้นตอนดังกล่าว ระบบจะดัดดัวอย่างาดอย่างหปีงของการขอการดัดต่อจาก** ี ไคล์ เอ็นด์ที่มาถึงในขณะที่เ ซอร์ฟเวอร์ก<sup>ู</sup>าลังให้บริการแก่ไคล์ เอ็นด์อื่นอยู่

**ไคล่เอ็นดโปรเซสฝ็การท"างานโดยทั่วไป ดังปี**

- 1. เปิดช่องการสื่อสาร และขอดีดต่อไปยังเชอร์ฟเวอร์
- 2. ส่งข้อความการขอบริการไปยังเซอร์ฟเวอร์ และรับการให้บริการ ท*ำ*เช่นนี้ **เ!'อยไปเท่าทั่ต้องการ**

3. ปิดช่องการสื่อสารกับเชอร์ฟเวอร์

### **อก เกดไลบรา1พังก์ดูน fS o ck et L ibrary F u n c tio n s')**

สาหรับตัวประสานโปรแกรมประยุกต์การสื่อสาร (communication APIs, application program interfaces) ที่ใช้กันอย่างมากบนระบบยุนิกซ์ คือ Berkeley socket interface และ System V Transport Layer Interface (ILI) ซึ่ง ทั้งสองตัวประสานได้ถูกพัฒนาเพื่อใช้กับภาษาชี ในบทนี้จะได้กล่าวถึงการใช้ชุดคำสั่งชอกเก*ต* **โดยสงเขป**

**1. ชอกเกดแอดเดรส (Socket Address)** 

**ระบบเครัอข่ายแบบปีเอสตัทั่วไปมักต้องการตัว!เทั่ดู้ไปยังโครงสร้างของชอกเกต** ี แอดเดรส เ<sup>ส</sup>ื่อเป็นอาร์กูเมนต์ นิยามของโครงสร้างนี้ถูกก<sup>า</sup>หนดไว้ใน <sys/socket.h> ดังนี้

```
struct sockaddr {
     u_short sa family; /* address family AF xxx value */
     char sa data[14]; /* up to 14 bytes of protocol-
                           specific address \star/\};
```
ี่ส่วนของหน่วยความจ<sup>ู</sup>าที่จองไว้ 14 ไบท์ สำหรับแอดเดรสของโปรโตคอลที่กำหนดจะถูกแปล **ความตามชปิดของแอดเดรส**

สาหรับอินเตอร์เนทแฟมิสี่ (Internet family) ได้กาหนดโครงสร้างไว้ใน <netinet/in.h> ดังนี้

```
struct in addr {
     u long s addr; /* 32-bit netid/hostid */
                     /* network byte ordered */
\cdotstruct sockaddr in {
                           /\star AF INET \star/short sin family;
     u_short sin port;
                               /* 16-bit port number */
                               /* network byte ordered */
     struct in addr sin addr; /* 32-bit netid/hostid */
                                /* network byte ordered */
    char sin zero[8];
                                /* unused */\cdot
```
การกำหนดชื่อเพื่อใช้แทนประเภทข้อมูลแบบจำนวนไร้เครื่องหมายในระบบ ปีเอสดี และระบบชิสเต็มไฟว์มีความแตกต่างกัน ซึ่งจะต้องดึง ‹sys/types.h› เข้ามารวม ในโปรแกรมโดยกำหนดไว้ดังนี้

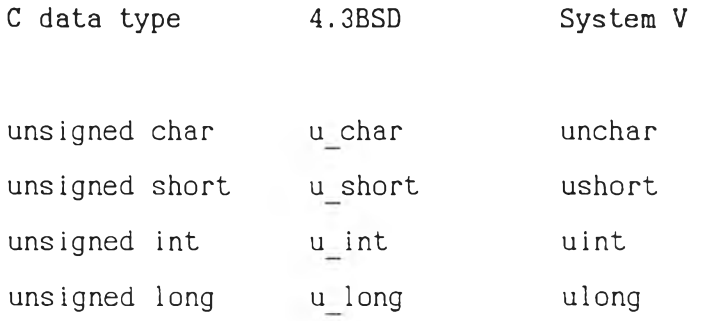

13

สำหรับยูนิกซ์โดเมน (Unix Domain) ได้กำหนดโครงสร้างของแอดเดรสไว้ใน <sys/un.h> ดังนี้

```
struct sockaddr un {
    short sun family; /* AF UNIX */
    char sun path[108]; /* pathname */
\cdot
```
2. การใช้ Socket System Calls เบื้องค้น

#### 2.1 Socket System Calls

การจัดการเกี่ยวกับอินพุทและเอาพุทในระบบเครือข่าย สิ่งแรกที่โปรเซส ด้องทำ คือ การเรียกใช้ฟังก์ชัน socket โดยกำหนดประเภทของการติดต่อดามต้องการ เช่น XNS SPP เป็นต้น ดังนี้ Internet TCP Internet UDP

> #include (sys/types.h) #include <sys/socket.h>

int socket(int family, int type, int protocol);

โดยที่

ค่าของ family ได้แก่ AF UNIX Unix internal protocols AF INET Internet protocols AF NS Xerox NS protocols AF IMPLINK IMP link layer

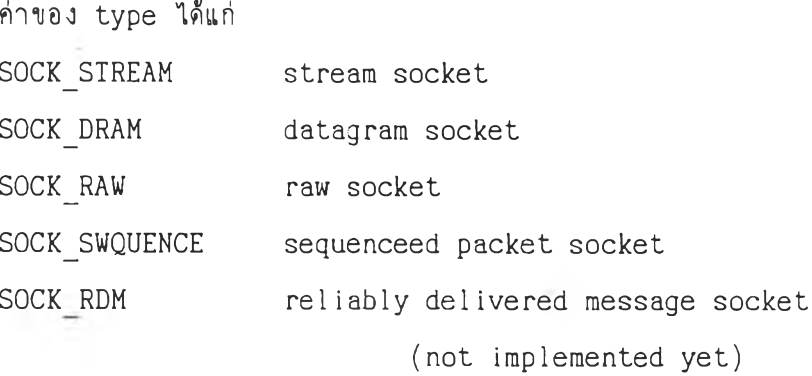

สาหรับโปรแกรมประยุกต์ทั่วไปควรกำหนดให้ค่าของ protocol เป็น 0

ฟังก์ชัน socket จะส่งค่าจานวนเด็มที่คล้ายกับตัวบอกแฟ้ม (file<br>descriptor) กลับไปยังผู้เรียก ซึ่งจะเรียกค่านี้ว่า ตัว๊บอกซอกเกต (socket descriptor) หรือ sockfd การที่จะได้ตัวบอกซอกเกด ควรกำหนดแอดเดรสแฟมิสี่ ประเภท และโปรโตคอล ให้เหมาะสมคังดารางต่อไปนี้

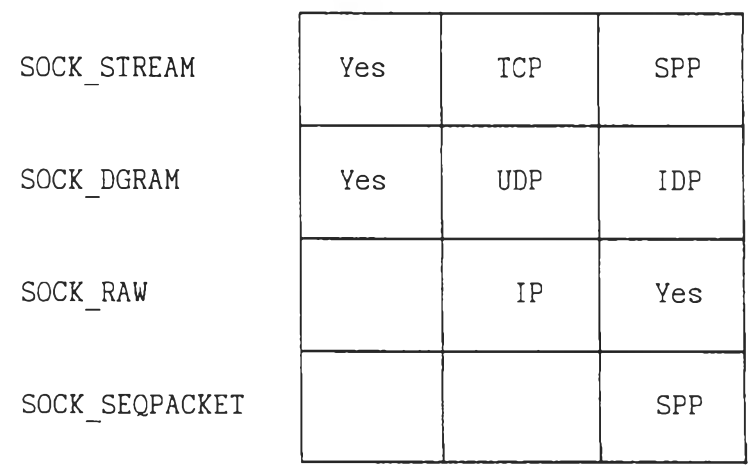

AF UNIX AF INET AF NS

์ ตารางที่ 2.1 แสดงความสัมพันธ์ของ แฟมิสี่ และประเภท ของซอกเกต

2.2 Bind System Call

ี ฟังก์ชันระบบ bind ใช้กำหนดชื่อให้กับซอกเกตที่ยังไม่มีชื่อ ดังนี้

**# in c lu d e < s y s /ty p e s .h > # in c lu d e < s y s /s o c k e t.h >**

int bind(int sockfd, struct sockaddr \*myaddr, int addrlen);

ือาร์กูเมนต์ตัวที่ 2 คือ ตัวชี้ที่ชื้**ไปยังที่อยู่ของโปรโตคอลที่ก**ำหนดไว้และ ื่อาร์กูเมนต์ที่ 3 ศือขนาดของโครงสร้างที่อยู่ การใช้ฟังก์ชันระบบ bind มือยู่ 3 ลักษณ**ะ**ศือ

2.2.1 เซอร์ฟเวอร์แจ้งแอดเดรสให้กับระบบทราบเหื่อบอกระบบว่า ี่สาหรับข่าวสารใดๆ ที่ได้รับทางแอดเดรสนี้ให้ส่งมาให้เซอร์ฟเวอร์ค้วย ทั้งเซอร์ฟเวอร์แบบ คอนเนคซันโอเรนเทด (connection-oriented) และแบบคอนเนคซึนเลส (connectionless) คืองทำข้อนี้ก่อนที่จะรับการติดต่อจากไคลเอนด์

2.2.2 ไคลเอนด์ใช้กำหนดแอดเดรสสาหรับไคลเอนด์เอง

**2 .2 .3 ไคลเอนต้แบบคอนเนคข้นเลสต้องการแน่ใจว่าระบบไต้กำหนด** ี แอดเดรสที่ไม่ช้ากับโปรเซสอื่นให้ เพื่อที่เซอร์ฟเวอร์จะสามารถตอบรับได้ถูกค้อง

#### 2.3 Connect System Call

**ฟ้งป็?นระบบ c o n n e c t ไร่!เร่อ'ไคลเอนด์ด้องการตัดต่อfiบเซอร์ฟเวอร์**

#include <sys/types.h> #include <sys/socket.h>

int connect(int sockfd, struct sockaddr \*servaddr, int addrlen);

sockfd คือ ตัวบอกซอกเกด พี่ได้มาจากการเรียกใช้ฟังก์ชันระบบ socketส่วนอาร์กูเมนต์ที่ 2 และ 3 เป็นตัวชี้ที่ชื้ไปยังโครงสร้างแอดเดรสของชอกเกด และ **ข น า ด ข อ ง แ อ ด เด ร ส ตามล"าตับ ส,าห ร ับ โ ป ร โค ค อ ล ท ้ไ ? ก ่บ ค อ น เน ค ? น โอ เร น เท ค เ?น TCP** SPP เป็นต้น โดยส่วนใหญ่ฟังก์ชันระบบ connect จะสร้างเส้นการศิดต่อระหว่างระบบท้องถิ่น ( local system) และระบบฮื่น ( foreign system) โดยที่ไคลเอนด์ไม่ต้องผูก ( bind ) local address ก่อนเรียกใช้ฟังก์ชันระบบ connect

#### 2.4 Listen System Call

**ฟ้งก่?นระบบ l is t e n ถูกไ?โดยเซอร้ฟ่เวอร้แบบคอนเนค?นโอเรนเทด เฟ้อแสดงว่าก 1าสิงรอรับการตัดต่อ**

int listen(int sockfd, int backlog);

**โดยปกตัฟิงก่?นระบบใ!จะถูกเรัยกไ?ทันทัหสืงจากทัเรัยกไ?ฟ้งก่?นระบบ** socket และ ฟังก์ชันระบบ bind ก่อนที่จะเรียกใช้ฟังก์ชันระบบ accept อาร์กูเมนต์ backlog เป็นตัวกำหนดจำนวนของการขอดิดต่อที่สามารถอยู่ในคิว (queue) โดยระบบจะ ี ช่วยดูแลให้ในระหว่างที่เซอร์ฟเวอร์ก<sup>า</sup>ลังเรียกใช้ฟังก์ชันระบบ accept โดยทั่วไปอาร์กูเมนด์ **ใ!จะถูกก"าหนคให้ฝ็ค่าเป็น 5 ดู่งเป็นค่าทั่มากทั่สุดทั่สามารถใข้ไห้ในบัจจุบัน**

2.5 Accept System Call

หลังจากที่เชอร์ฟเวอร์แบบคอนเนคซันโอเรนเทดได้ทำคำสั่งฟังก์ชันระบบ **1 is t e n ดังทั่ได้กล่าวข้างค้น เสืนทางการตัดต่อทั่ไคล่เอนคไค้ขอตัดต่อมาจะยังใข้การไม่ ไ ด ้จ น ก ว ่า เ ช อ ! ฟ ่เ ว อ ! จ ะ ท "าค"าลังฟ้งก็ข้นระบบ a c c e p t เสร็จ**

> **# in c lu d e < s y s /ty p e s .h >** #include <sys/socket.h>

int accept(int sockfd, struct sockaddr \*peer, int \* addrlen);

ี ฟังก์ชันระบบ accept จะรับการติดต่อเพื่อสร้างเส้นทางการติดต่อกับ ไคล์เอนด์โดยการสร้างชอกเกตที่มีคุณสมบัติทุกประการเหมือนกับ sockfd ขึ้นมา และถ้าไม่มี ไคล์เอนด์ใดมาขอดีดต่อด้วย การเรียกใช้ฟังก์ชันระบบ accept จะต้องหยุดรอจนกว่าจะมี การติดต่อมาอาร์กูเมนต์ peer จะถูกใช้เพื่อส่งที่อยู่ของไคล์เอนด์ที่ดิดต่อด้วย ส่วนอาร์กูเมนต์ addrlen จะถูกใช้เก็บขนาดของที่อยู่ที่เก็บอยู่ในอาร์กูเมนต์ peer ซึ่งทั้ง 2 อาร์กูเมนต์จะ <sub>.</sub> **ถูกล่งกลับไปให้ผู้เ!ยกใข้ฟ้งก็ข้นใ!**

```
สมมุติว่า เ ซ อร์ฟ เ ว อ ร์ เ ป็นแบบคอน เ ค อ ร์ เ ร็นท์ เ ซ อ ร์ฟ เ ว อ ร์
ฟังก์ชันระบบนี้ โดยทั่วไปมักอยู่ในลักษณะต่อไปนี้
                                                                                                 การใช้
```

```
55
int sockfd, newsockfd;
if ((sockfd = socket(...)) < 0)err sys ("socket error");
if (bind(sockfd, ...) \in 0)err_sys("bind error");
if (listen(sockfd, 5) < 0)
   err sys("listen error");
for (i; j) {
   newsockfd = accept(sockfd, ...); /* block */
   if (newsockfd < 0)
        err sys ("accept error");
    if (fork() == 0)close(sockfd); /* child */
        doit(newsockfd); /* process the request */
         exit(0);
    }
    close(newsockfd); /* parent */
}
```
**1 9**

**เร่อฝ็การต่ดต่อมายังเชอร์ฟเวอร์และเชอร์ฟเวอรัยอมรับการต่คต่อแสืว เช อ ร ์ฟ เว อ ร ัจ ะ ท ำ ก า ร อ อ ก ล ูก ( f o r k ) เร่อให้โปรเชสลูกคอยให้บ?การแก่การต่คต่อนิ้น ส์วน เชอรัฟเวอรัจะรอ?บการขอการต่ดต่อร่นๆ ต่อไป**

**ส''''าหรับ กรรเชอรัฟ เวอร์แบบ สิเทอเร ?)พเซ อรฟเวอร์ โดยทั่วไปมักอยู่ใน สกษณะต่อไปปี**

int sockfd, new sockfd;

```
if ((sockfd = socket ( ... )) \in 0)err sys ("socket error");
```
- $if (bind(sockfd, ...)) < 0)$ err sys ("bind error");
- $if (listen(sockfd, 5) < 0)$ err sys("listen error");

```
for (;; ) {
    newsockfd = accept(sockfd, ...); /* block */
    if (newsockfd < 0)
        err sys ("accept error");
```

```
do it (newsockfd); \sqrt{\frac{x}{r}} process the request \sqrt{\frac{x}{r}}close(new socket d);\overline{1}
```
## 2.6 Close System Call

ฟังก์ซัน close ของระบบบูนิกซ์สามารถใช้เพื่อปิดชอกเก<sub></sub>ตได้

int close(int fd);

โดยปกติระบบจะกลับจากการทำฟังก์ชัน close ทันที ซึ่งถ้าซอกเกตที่ **ก"''าสืงถูกปิดฝ็ความ เศ ่ย ว ข ้อ ง fiบ,โ ป ร โ ด ค อ ล ฬ ่ต ้อ ง ท า ก า ร ส ํง อ ย ่า ง เต ้อ ถ ้อ ไ ต ้ ( r e l i a b l e** delivery) ตัวอย่างเช่น TCP หรือ SPP เป็นต้น หลังจากฟังก์ชันระบบ close ท<sub>ำ</sub>เสร็จ **ระบบจะต้องตัดการสืบต้อมูลfiรงคงค้างอยู่ในเคอร้เนลให้เร้ยบร้อย**

 $\mathcal{A}$ 

 $\overline{\phantom{a}}$ 

**"า ห ! บ รทยาปิพนธ์ได้เสือกๆ,1ร,ซอกเกตแอดเดรสแบบยูป็กชโดเมน เพราะ โ ป ร เ ช ส ด ้า ง ๆ ต้องท"า ง า น บ น เ ค ! อ ง เ ส ืย า ด ัน และๆ1\$ เ ช อ ร ์เ ว อ ร แ บ บ ส ิเ ท อ เ ร ?**เพ **ดังรุปfi 2 .3** ี ซึ่ง เ ป็นตัวอย่างบางส่วนของการใช้ชุดคำสั่งชอกเกดในวิทยานิพนธ์นี้

 $\alpha$ 

 $\langle \cdot, \cdot \rangle$ 

 $\bar{\xi}$ 

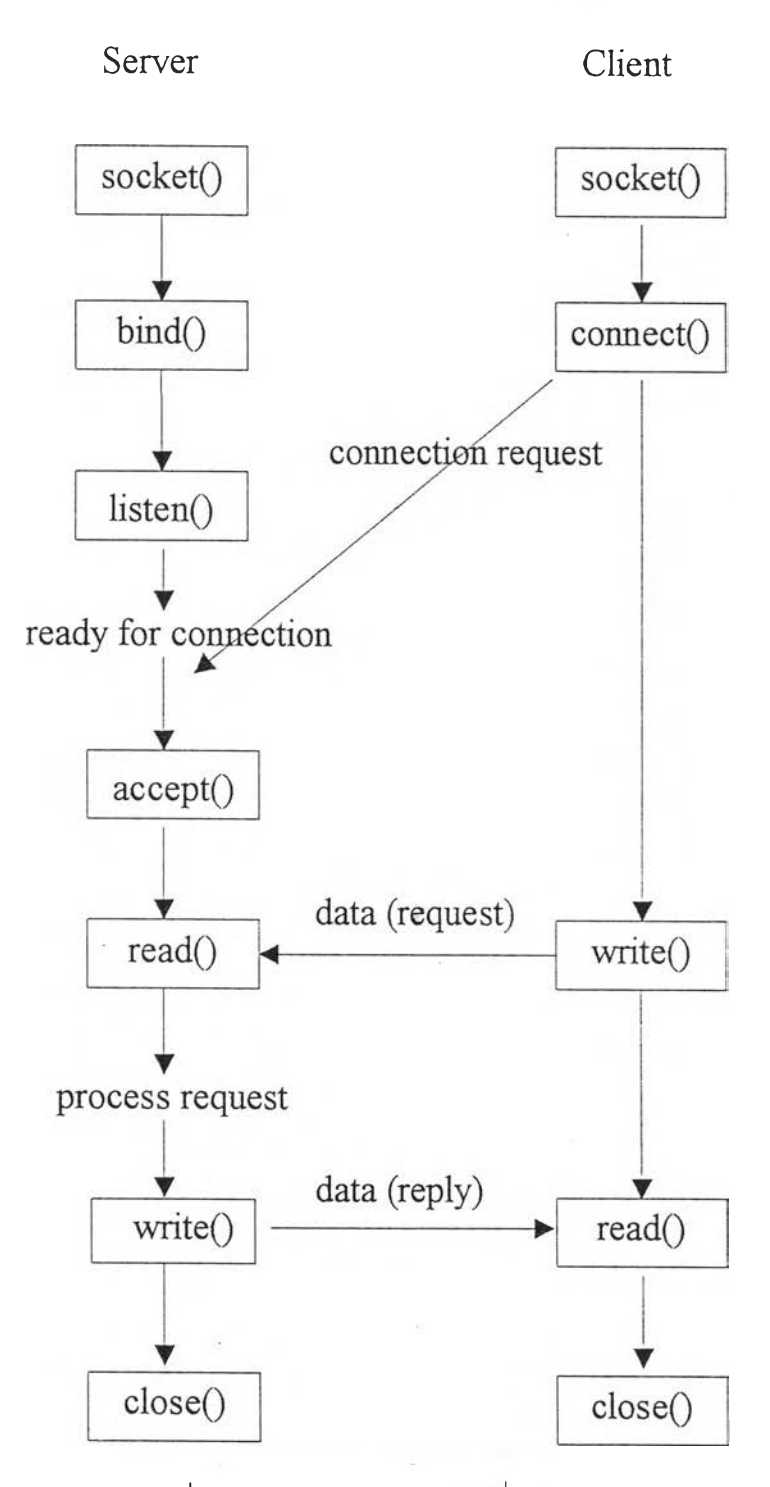

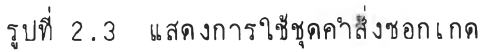

A.

### **ทอมน,คุป เทอม!รนไฟ และ เคอร้ส** *(* **t e r m c a p t e r m i n f o a n d c u r s e s ' )**

ี่ สาหรับเทอร์มินัลที่ใช้ในระบบยูนิกซ์มักมีคุณสมบัติหรือความสามารถพิเศษที่แตกต่างกัน ์ ตามแต่ละบริษัทจะผสิตออกมา บางโปรแกรมอาจไม่ด้องการคุณสมบัติเหล่านั้น เช่น cat หรือ <u> Is เป็นต้น แต่สำหรับโปรแกรมประเภทบรรณาธิกร เช่น vi เป็นต้น มักมีความค้องการ</u> **คุผสมบัต้ฟ้เศษ เฟ้อฟ้จะสามารถท"างานไต้สืข้น ดัง,นนเฟ้อฟ้จะให้โปรแกรมต่างๆ สามารถทิ้จะ** น<sup>ู</sup>กคุณสมบัติเหล่านั้นไปใช้ได้อย่างมีประสิทธิภาพ บิล จอย (Bill Joy) จึงได้สิคสร้างกลไก ์ ฟี่จะควบคุมการทำงานของเทอร์มินัลที่มีความแตกต่างดังกล่าวขึ้นซึ่งประกอบด้วย 2 ส่วน คือ ีส่วนแรกเป็นฐานข้อมูลที่บ่งบอกถึงคุณสมบัติของแต่ละเทอร์มินัล และส่วนที่สองเป็นซับรูทีน ซึ่ง <u>้</u>เป็นวิธีการที่จัดเตรียมไว้เพื่อให้โปรแกรมต่างๆ สามารถรู้ได้ว่าเทอร์มินัลต่างๆ มีคุณสมบัติ ือะไรบ้าง และจะสามารถใช้คุณสมบัติเหล่านั้นได้อย่างไรทั้ง 2 ส่วนนี้ถูกเรียกว่า เทอมแคป ( termcap) ซึ่งเป็นคำเรียกอย่างสั้นของคำว่า terminal capabilities.

ี แรก เ ริ่มนั้น เทอมแคปได้ถูกพัฒนาขึ้นในระบบยูนิกช์แบบปี เ อสดี ต่อมาได้มีการพัฒนา ปรับปรุงเทอมแคปเพื่อใช้ในระบบยูนิกซ์แบบชิสเต็มไฟว์ เรียกว่า เทอมอินโฟ (terminfo) **ความแตกต่างฟ้ส"าค ัผ ุระหว่างเทอมแคป และเทอมสินโพั สือ เทอมสินโฟ่ เป็นฐานข้อมูลฟ้ต้อง ผ่านการแปล(c o m p ile ) และถูกเสิบไร้แบกตามเทอร้รนัลแต่ละชปิคในโครงสร้างไฟ้ล่แบบ** ไฮราศี (directory hierarchy) ในขณะที่เทอมแคปจะเป็นแฟ้มข้อมูลเฟียงแฟ้มเดียวที่ มนุษย์สามารถอ่านได้ ( human-readable text file) และเนื่องจาก เทอมอินโฟถูกพัฒนา โดยใช้เทอมแคปเป็นฟื้นฐาน ดังนั้นเทอมฮินโฟจึงมีฐานข้อมูลหรือประสิทธิภาพค่อนข้างมากกว่า **แ ต ่ก า ร ส ิก ษ า แ ล ะ ก า ร ใ ห ้ง า น จ ะ ก ร ะ ท "'าไต้ยากกว่า**

เนื่องจากการพัฒนาโปรแกรมเพื่อให้สามารถใช้เทอมแคป หรือเทอมอินโฟ จากฐาน **ข้อมูล และห้บรุฟ้นฟ้ฝ็ให้โดยตรง'นนไม่สามารถฟ้จะท1าไต ้โด ยว่า ย เป็นต้นว่า ต้องทราบว่า** โปรแกรมที่พัฒนาขึ้นนี้จะใช้กับเทอร์มินัลชนิดใดบ้าง เพื่อจะได้จัดเตรียมวส่วนควบคุมการท*ำ*งาน ี ของเทอร์มินัลแต่ละชนิดไว้ ซึ่งนับว่าเป็นความยุ่งยากล<sup>ู</sup>กบากอย่างมากในการกระทำเช่นนั้น จึง ้ ได้มีผู้**ศิดทา เคอร์ส (curses) ซึ่งเป็นวิธีการที่จะ**ช่วยให้โปรแกรมต่างๆ สามารถใช้เทอมแคป หรือ เทอมอินโฟได้โดยไม่ด้องค<sup>ู</sup>านึงถึงชนิดของ เทอร์มินัล และยังสร้างวิธีการที่จะควบคุมการ ี ท<sup>ู</sup>ำงานของเทอร์มินัลให้มีประสิทธิภาพสูง คำว่า เคอร์ส นั้นมีความหมายถึง การจัดการเกี่ยวกับ ด้วชี้ตำแหน่ง (cursor manipulation) ผู้สร้างเคอร์สคนแรกคือ เคน อาโนล์ด (Ken Arnold) ซึ่งมักจะพบเห็นในระบบยูนิกช์ทั่วไป ต่อมา มาร์ค ฮอร์ดัน (Mark Horton) ที่เอทีแอนด์ที (AT&T) ได้ปรับปรุงขึ้นใหม่ซึ่งใช้ได้เฉพาะระบบยูนิกซ์แบบชิสเต็มไพว์เท่านั้น **เราเรัยกเคอรสรุ่นแรกว่า เคอรสแบบเก่า ( o ld c u rs e s ) และเรัยกเคอร์สรุ่นใหม่ว่า** เคอร์สแบบใหม่ ( new curses) ซึ่งสามารถตรวจสอบอย่างง่าย ๆ ว่าในระบบยูนิกช์ที่ใช้อยู่ เป็นเคอร์สแบบใดโดยดูว่ามีการก<sup>ู</sup>ำหนดค่าคงที่ A UNDERLINE ไว้ในเฮดเคอร์ไฟล์ของเคอร์ส **หรัอไม่ตังตัวอย่างล่อไปปี**

> $$$  grep A UNDERLINE / usr / include/ curses.h # define A UNDERLINE 0000400 **\$**

**ถ้าพบตังตัวอย่าง แสดงว่าเป็นเดอรสแบบใหม่**

่ วิทยานิพนธ์นี้ได้เสือกใช้เทอมแคปด้วยเหตุผลที่ส<sup>ู</sup>ำคัญคือ ความสามารถในการนำ โปรแกรมไปใช้บนเครื่องฮื่นได้โดยง่าย (portable) ประกอบกับมีบางส่วนของวิทยานิพนธ์ที่ ้ ได้เสือกใช้คุณลักษณะของยูนิกช์แบบบีเอสดี ซึ่งท<sub>ำ</sub>ให้การพัฒนาปรับปรุงวิทยานิพนธ์ได้สะดวก **และจะไต้อรบายสิงการใแทอมแคปตังล่อไปปิ**

## 1. <u>จานข้อมูลเทอมแคป (Termcap Database)</u>

**ฐานข้อมูลเทอมแคปจะถูกเกีบเป็นแฟ้มข้อความ( t e x t f i l e ) ไข้ท้แฟ้มฒ่ข้อ** ว่า /etc/termcap การค้นหาคุณสมบัติของเทอร์มินัลแต่ละชนิดจะกระทำโดยการค้นหาแบบ **ตามลำดับก่อนหสืง( s e q u e n t ia l) เพราะว่าข้อมูลในเทอมแคปฝ็เป็นจำนวนมากกว่า 100,000 ไบต์ ดังนิ้นข้งควรกำหนดคุณสมทัตัของเทอรรนัลชใ!ดท้ต้องใข้อยู่เสมอๆ ไข้ในส์วนต้นของแฟ้ม**

**1.1 การอ่านคุณสมบ้ตัของเทอร์รนัลท้ถูกกำหนดไข้ในเทอมแคป**

์ตัวอย่างของคุณสมบัติของเทอร์มินัลที่ถูกก*ำห*นดไว้ใน termcap

```
# incomplete termcap entry for the Wyse WY-50
n9;wy50;WY50;Wyse Technology WY-50:: b s : am : c o # 8 0 ะ 1 i # 2 4 : \
     :\text{up} = \text{K} : \text{cl} = \text{K} : \text{ho} = \text{K} : \text{nd} = \text{L} : \text{cm} = \text{E} = \text{K} + \text{K} + :
```
์ ตัวอักขระแบคสแรช (backslash character) ข้างท้ายของแต่ละบรรทัดนั้นมีความหมายว่า ยังมีคุณสมบัติอื่นๆ อีกในบรรทัดที่ถัดมา คุณสมบัติของเทอร์มินัลแต่ละอย่างจะถูกแบ่งด้วยเครื่อง **ห ม า ย โค ล อ น ( : )**

ใน termcap จะมีบรรทัดอยู่ 3 แบบคือ

- บรรทัดอธิบาย (comment lines) ได้แก่ บรรทัดที่ขึ้นด้นด้วย **เค!องหมายชาร์ป (# ) ดังตัวอย่าง**

# incomplete termcap entry for the Wyse WY-50

- บรรทัดชื่อ (name lines) **เป็นบรรทัดที่บอกชื่อหรือชนิดขอ**ง เทอร์มินัล ซึ่งสามารถก<sup>ู</sup>าหนดชื่อเรียกหลายๆ ชื่อได้โดยคั่นด้วยเวอดีคัลบาร์ (vertical **b a r ) เข้น**

**ท 9***\* **wy50IWY50IWyse Technology W Y -50 :\**

**- บรรทัดคุผสมบัตั ( c a p a b i l i t y l i n e s ) ไค้แก่ ส่วนทัเหสิอจาก ข้างต้นเป็นบรรทัดทัไข้บอกก่งคุผสมบัตัค้างๆ ของเทอร์รนัลชปิคนิ้นๆ าร่งต้องฝ็การย่อหน้าเสมอ** เฟื่อให้แตกต่างจากบรรทัดชื่อ โดยทั่วไปมักใช้ตัวอักขระแถบ(tab character) คุณสมบัติของ **เทอร์รนัลจะถูกแทนด้วยตัวอักขระ 2 ตัว เฟ้อไข้ไนการค้นหา**

**1 .2 คุผสมบัตัของเทอรรน้ลแบ่งออกเป็น 3 ประเภทค้อ**

**1 .2 .1 คุผสมบ่ตัแบบดรรก ( b o o le a n c a p a b i 1 i t i e s ) ประกอบ ด้วย ข้อของคุผสมบ้ตัเฟึยงอย่างเสืยว เฟ้อบ่งบอกว่าเทอรรนัลชปิดนี้,นมัคุผสมบัตัใ***i* **เข้น**

**am**

**บ่งบอกว่าเทอร์มันัลชปิดนี้ฝ็ความสามารถทำการก่นขวาของการแสดงตัวอักษรแบบอัดโนมัตั ( a u to m a tic r i g h t m a rg in e ) หมายก่ง เร่อตัวข้ตำแหน่งเคสือนทั่ไปก่งตำแหน่ง** ี่ สุดท้ายของบรรทัด ตัวขี้ดำแหน่ง(cursor) จะถูกเปสี่ยนตำแหน่งมาอยู่ที่ด้นบรรทัดถัดลงมา ์ ซึ่งถ้าไม่มี am กำหนดไว้โปรแกรมต่าง ๆ จะสมมติว่าเทอร์มินัลชนิดนั้นไม่มีคุณสมบัติดังกล่าว

1.2.2 คุณสมบัติแบบจ<sup>ู</sup>ำนวน (numberic capabilities ประกอบด้วย ชื่อของคุณสมบัติ เครื่องหมายชาร์ป(#) และจ<sub>้</sub>านวนเต็ม เช่น

**co#80**

1.2.3 คุณสมบัติแบบส<sup>ุ</sup>ดริง (string capabilites) ประกอบด้วย ี่ ซื่อของคุณสมบัติ เครื่องหมายเท่ากับ( = ) และลำดับคำสั่ง(command sequence) เช่น

 $up = K$ 

หมายความว่าเทอร์มินัลจะย้ายตัวชี้ด<sub>้</sub>าแหน่งขึ้นไปอยู่บรรทัดก่อนหน้าบรรทัดเดิม 1 บรรทัด

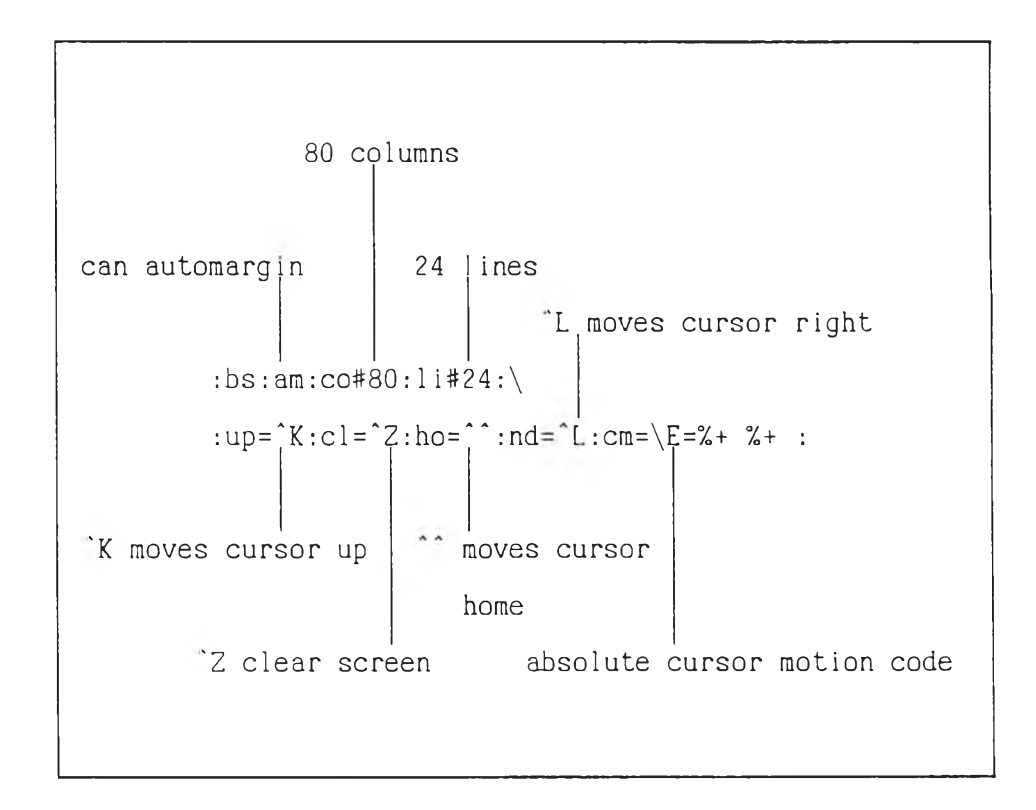

รูปที่ 2.4 แสดงด้วอย่างคุณสมบัติแบบต่างๆ ของเทอมแคป

เนื่องจากข้อมูลในเทอมแคปควรจะเป็นเฉพาะตัวอักขระแอสกี้ที่สามารถ แสดงหรือพิมพ์ได้เท่านั้น ดังนั้นจึงได้มีการกำหนดรหัสพิเศษเพื่อใช้แทนรหัสการควบคุมซึ่งไม่ ้สามารถพิมพ์ได้ ดังนี้

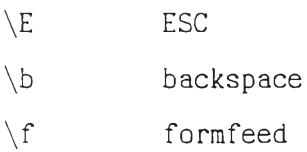

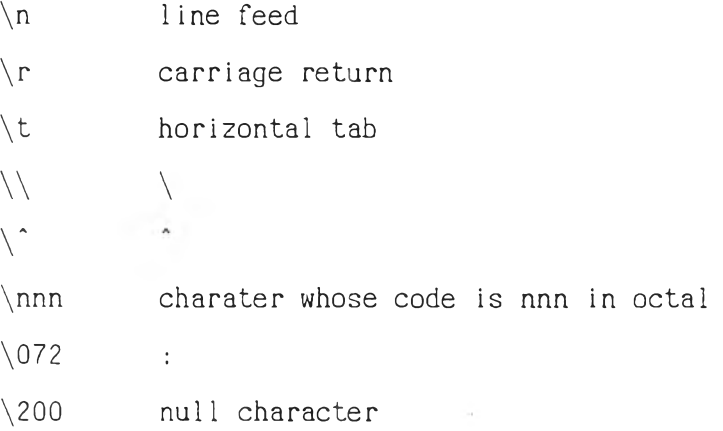

**คุณสมบ้ตัแบบสต!งบางอย่างจะฝ็ลักษณะปีเศษดู่งฝ็ความๆรบ^อน เ']รน ก ารย ้า ย ต ัว เด ,'ไแหน่ง ( c m ) เพราะว่าลำตับของคำส่งไม่ๆๆรค่าคงปีเนอยู่ถ้บจำนวนแถวและสดม/iviต้องการย้ายตัว!(ตำแหน่ง เๆรน**

**c m = \E = % + %+ ะ**

หมายความว่า จ<sup>ู</sup>านวนแถวและสดมภ์ที่ต้องการจะถูกบวกกับค่าแอสกี้ของด้วอักขระว่าง (space **c h a r a c t e r ) ตัวอย่างเๆรน ถ้าต ้อ งก ารย้า ยตัว !'ไป f i แถวvi ธ และส ดม /ifi 18 โป ร แ ก ร ม จ ะต ้อ ง ส่งลำตับของตัวอักขระ 4 ตัวตังปี "ESC=&2" ดู่งสามารถคำนวณไต้จาก ค่าของตัวอักขระว่าง สือ 32 ต้องการย้ายไปปีแถวป ี ธ ตังนิ้น 32 + ธ = 38 ๆเงเป็นค่าแอสถ้ของตัวอักขระ แ ละในทำนองเต้ย วต้น จะไต้ว่า 32 + 18 = 50 เงเป็นค่าแอสต้ของตัวอักขระ " 2 "**

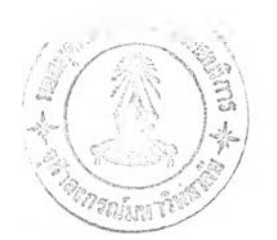

### **2. การใข้เทอมแคบ**

**ดังได้กส่าวข้างต้นแต้วว่าเทอมแคปน'นประกอบด้วยส์วนฐาน'ข้อมูล และใรบรูฟ้น** การที่จะนำวิธีการใช้ฐานข้อมูลมาเชื่อมโยง(link) เข้ากับโปรแกรมที่หัฒนาขึ้นเองนั้น จ<sup>ู</sup>ำเป็น **ต้องกำหนด - 1 ( l i b r a r y ) เป็นอารกูเมนต้1ของคำสิง CC ดังคัวอย่าง**

 $$ cc main.o ps term c.c -lterm cap$ 

หรือถ้าใช้เคอร์สแบบใหม่เทอมแคปจะถูกรวมเข้ากับเคอร์ส ดังนั้นจึงควรใช้คำสั่งดังนี้

\$ cc main.o ps termc.c -lcurses

**เฟ้อฟ้จะสามารถใข้ใ§การต่างๆของเทอมแคปส่งแรกฟ้ต้องทำต้อ การกำหนดคัวแปรสํวนกลาง ไถ้ 4 คัวแปร ต้อ**

> / \* ---------------------------------------------------------------------------------------------------- External variable needed by tgoto() and tputs() \*---------------------------------------------------------------------------------------------------- \* / char \*BC;  $\qquad$  /\* backspace ("bc" capability) \*/ char  $*UP$ ; /\* cursor up ("up" capability) \*/ char PC;  $/$  **/\*** pad character ("pc" capability) **\***/ short ospeed;  $/*$  terminal speed (from ioctl())  $*/$

**คัวแปร BC และ UP จะต้องถูกกำหนดให้ไปข้ฟ้คุเนสมบ้คั be และ up ก่อนฟ้จะ การเ!เยกใข้ t g o t o และในทำนองเสืยวดันคัวแปร PC ต้องถูกกำหนดให้ฝ็ค่าเท่าดับคัวรกขระคัวแรกของ**

คุณสมบัติ pc และกำหนดให้ตัวแปร ospeed มีค่าเท่ากับความเร็วของเทอร์มินัล ก่อนที่จะ เรียกใช้ tputs

การใช้เทอมแคปวิธีแรกคือ การเรียกใช้ tgetent เพื่อดึงคุณสมบัติต่างๆ ของเทอร์มินัลที่ต้องการทั้งหบด

```
* tgetent - get Termcap entry
   RETURN: -1 or 0 on error; 1 on success
\star . The set of \starint
tgetent(bp, name)
char *bp; /* buffer to hold entry */
char *name; \frac{1}{x} name of terminal */
```
ตัวอย่าง

```
char tcbuf[1024], *getenv();
switch (tgetent(tcbuf, getenv("TERM"))) {
case -1:
     fatal("can't open termcap file");
case 0:fatal("terminal not found");
case 1:break;
```

```
default:fatal("bad return from tgetent");
\mathcal{E}
```
และหลังจากที่ได้ใช้ tgetent จะสามารถดึงคุณสมบัติแต่ละอย่างของเทอร์มินัลนั้นได้ เช่น ใช้ tgetnum เพื่อดึงคุณสมบัติแบบจ<sup>ู</sup>นวน

```
* tgetnum - get numeric capability
* RETURN: capability or -1 if absent
int
tgetnum(id)
char *id; /* capability name */
```
ตัวอย่าง

```
int cols;
if ((\text{cols} = \text{tgetnum}("co")) == -1)\texttt{print}(\texttt{''co capability is absent}\backslash n\texttt{''});else
```
 $\rightarrow$ 

printf("There are %d columns\n", cols);

## ใช้ tgetflag เพื่อดึงคุณสมบัติแบบดรรกศาสตร์

```
tgetflag - get Boolean capability
\star . The set of \starRETURN: 1 if present; 0 if absent
\starint
tgetflag(id)char *id; /* capability name */
```
ตัวอย่าง

**College** 

```
if (tgetflag("am"))
     printf("Has automatic margin\n");
else
```
printf("No automatic margin\n");

ใช้ tgetstr เหื่อดึงคุณสมบัติแบบสตริง

```
* tgetstr - get string capability
   RETURN: pointer to capability or NULL if absent
\star .
char \startgetstr(id, area)
                    /\star capability name \star/char \starid;
                    /* addredd of buffer pointer *
char **area;
```
ด้วอย่าง

à.

```
char capbuf[512], *area, *CL, *CM, *tgetstr();
area = capbuf;CL = \text{tgetstr}("cl", \text{~\&area});CM = \text{tgetstr}("cm", \text{&area});
```
ใช้ tgoto เพื่อสร้างลาดับของด้วอักขระสาหรับการย้ายตำแหน่งของด้วขี้ตำแหน่งดามรูป แบบของคุณสมบัติที่กำหนด

> \* tgoto - format cursor motion capability RETURN: cursor motion sequence  $\star$  . char \* tgoto(cm, destcol, destrow) char \*cm;  $\overline{\phantom{a}}$  /\* cursor motion capability \*/ int destcol;  $/*$  column  $*/$ int destrow;  $/* row * /$

และใช้ tputs เพื่อส่งลำดับของตัวอักขระต่าง ๆ ไปข้งเทอร์มินัล

 $I16906342$ 

 $\sim$ 

```
* tputs - send sequence and padding to terminal
void
tputs(cp, affcnt, outc)
char \starcp; /* sequence to send \star/
int affont; /* number of affected rows */int (*outc)();/* pointer to output function */
```

```
ตัวอย่าง
```

```
static void
outc(ch)char ch;
\left\{ \right.putchar(ch);\mathcal{L}char *tgoto();
tputs(Cl, 1, outc);tputs(tgoto(CM, 53, 17), 1, outc);
```
้ขามของคำส[พท์ *(* term inology')

เนื่องด้วยมีค<sub>้</sub>ำศัพท์บางคำที่ถูกใช้ในวิทยานิพนธ์นี้ได้มีผู้ให้ความหมายไว้แตกต่างกัน ขึ่งอาจเป็นสาเหตุให้มีความเข้าใจไม่ตรงกันในบางเรื่อง ดังนั้นจึงขอกำหนดความหมายของ คำด้พท่ท่ใข้ในรทยาน้พนธด้งต่อไปนี้

จอภาพเชิงกายภาพ (physical screen) หมายถึง จอภาพที่เป็นอุปกรณ์สาหรับ แสคงผลของโปรแกรม ซึ่งจะมีเพียง 1 จอภาพต่อเทอร์มินัล

หน้าต่าง (windows) หมายถึง บริเวณที่มีลักษณะเป็นรูปสี่เหสี่ยมผืนผ้าที่สามารถ แสดงผลได้เช่นเดียวกับจอภาพเชิงกายภาพ แต่อาจมีขนาดเท่ากับหรือเล็กกว่า และสามารถ เปสียนแปลง'ขนาด'ได้

จอภาพเสมือน (virtual screen) หมายถึง บริเวณที่มีลักษณะเป็นรูปสี่เหสี่ยม ฝ็นผ้านี้สามารถเข้ยนข้อมูลลงไปได้และรขนาดใดๆ ข้งอาจฝ็ฃนาด1ใหญ่กว่า จอภาพเข้งกายภาพ ได้

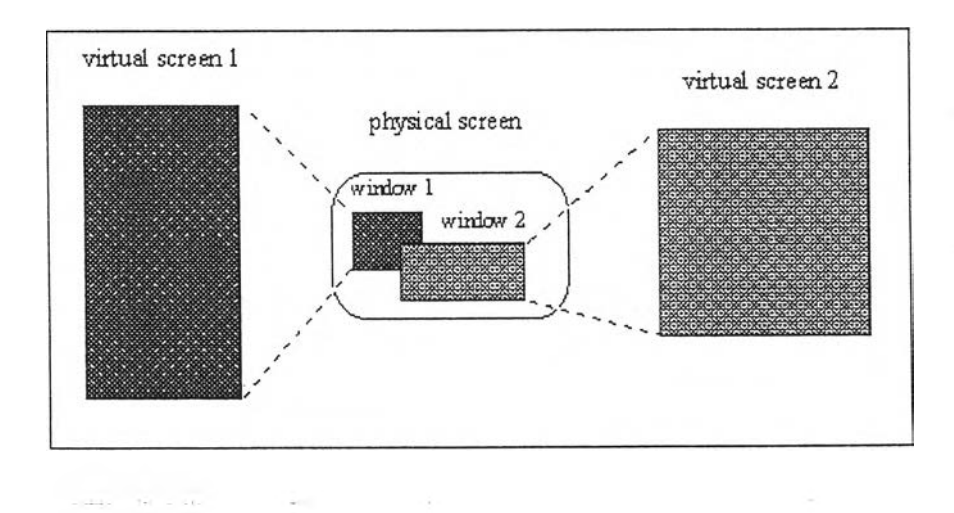

รูปที่ 2.5 แสดงจอภาพเชิงกายภาพ หน้าต่าง และจอภาพเสมือน

์ ตั้งแต่ 0 ถึง 255 และสำหรับตัวอักษร 128 ตัวแรก ได้ถูกกำหนดโดย American ู้ตัวอักขระ (characters) หมายถึง ตัวอักขระชึ่งโดยทั่วไปจะถูกแทนไปด้วยรหัส 8 บิท โดยจะใช้หน่วยความจำขนาด 1ไบท์ รหัสที่ใช้แทนตัวอักขระทั้งหมดมี 256 รหัส ซึ่งมีค่า National Standard Code for Information Interchange ขึ้งเรียกสั้นๆ ตาม ด้วย่อว่า รหัสแอสกี  $(ASCII code)$ 

ลักษณะประจำ (attributes) หมายถึง ลักษณะประจำในการแสดงผลของตัวอักขระ ได้แก่ การแสดงตัวอักขระขาวบนหันดำ ตัวอักขระดำบนหันขาว ตัวอักขระกระพ?บ ตัวอักขระ ดูดเสืนใต้ ตัวอักขระเข้ม เป็นด้น

เซล (cells) หมายถึง วัตถุที่มีโครงสร้างที่ประกอบด้วย ตัวอักขระ และลักษณะ ประจำของตัวอักขระ โดยโครงสร้างดังกล่าวจะถูกกำหนดในรุปแบบของภาษาดู ดังปี

```
typedef struct s cell {
   char chr; \sqrt{\star} character \star/
   char att; \sqrt{\star} attribute \star/
} CELL;
```
เรคแทงกึล (rectangles) หมายถึง บริเวณรูปสี่เหสี่ยมฝืนผ้าที่ถูกกำหนดขนาดโดย ตำแหน่งของมุมบนด้านข้ายและมุมล่างด้านขวา โดยจะถูกกำหนดในรูปแบบของภาษาดูด้วย โครงสร้างข้อมูลดังปี

```
\frac{1}{x} upper left corner \frac{x}{x}/* lower right corner */typedef struct s rect {
    short rl, cl;short r^2, c^2;
} RECT;
```
**38**